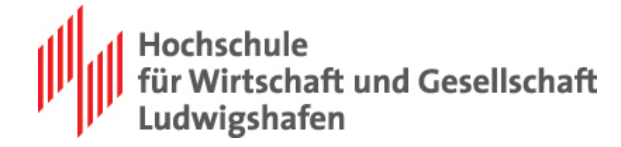

## Bitte wählen Sie Ihren Fachbereich aus

Studiengang

Wissenschaftliche Arbeit

zur Erlangung des akademischen Grades

Hier den zu erlangenden akademischen Grad eintragen

in Kooperation mit  $\begin{pmatrix} 1 \end{pmatrix}$ 

Unternehmen

**Titel der Arbeit** 

Verfasserin

Erstgutachter/in

Zweitgutachter/in

Betreuer/in im Unternehmen

Name, Vorname

 $\boxed{\mathbf{i}}$ 

Prof. Dr. XY

Prof. Dr. XY

 $\boxed{\mathbf{i}}$ 

 $\boxed{\mathbf{i}}$ 

Name, Vorname

Hinweis: Diese Info-Box wird nicht mit abgedruckt! Bitte ergänzen Sie "Studiengang", "Abschluss", "Titel", "Verfasser/in" und "Gutachter/in". Über die Dropdown-Listen können Sie für Sie Zutreffendes auswählen. Trifft etwas für Sie nicht zu, dann können Sie den Text löschen und/bzw. die leeren Felder in den Dropdown-Listen auswählen.

Abgabetermin